# **DEPARTMENT OF MEDICINE AIS SYSTEM ACCESS REQUEST**

- **User** *must* **have an email account before the request can be processed**
- **All training must be complete before the user can become a preparer/reviewer**
- **SUBMIT ONLINE AIS FORMS TO:gzarenia@mednet.ucla.edu (Clinical) DOM\_DSA[@mednet.ucla.edu](mailto:gmrivera@mednet.ucla.edu) (Non-Clinical)**  $\alpha$

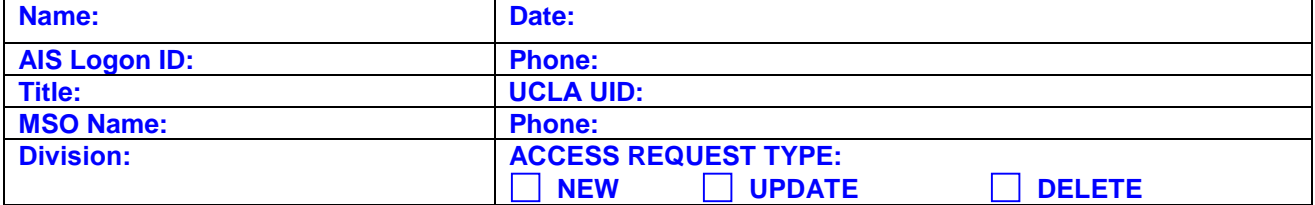

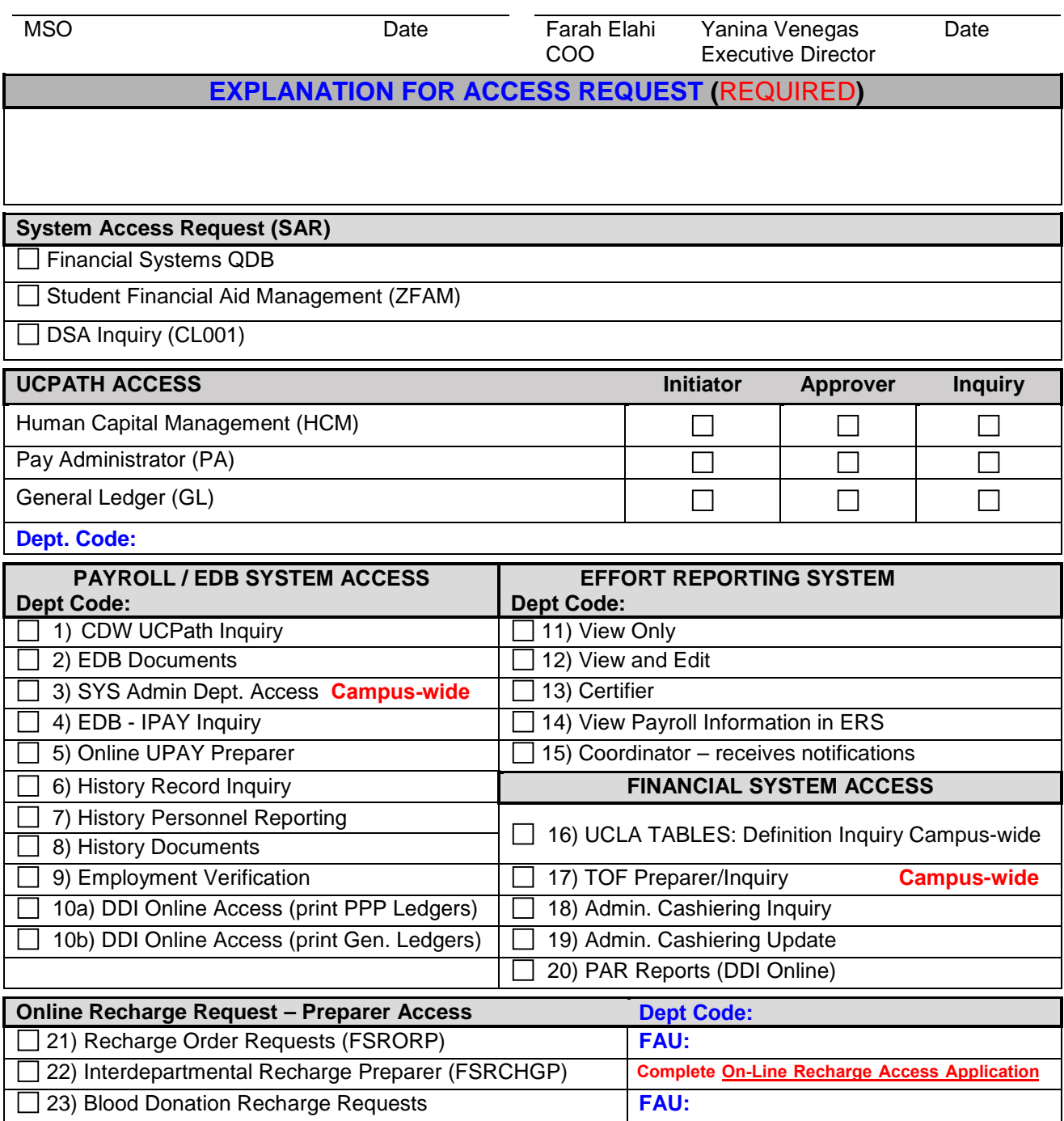

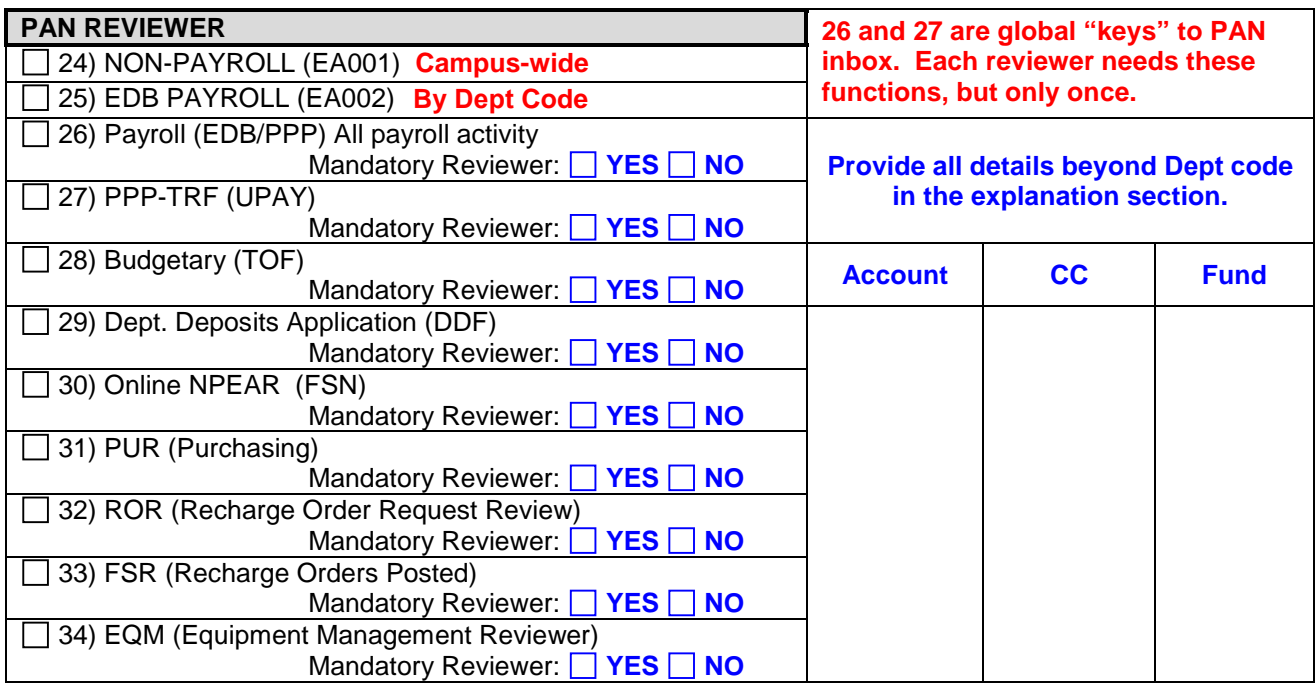

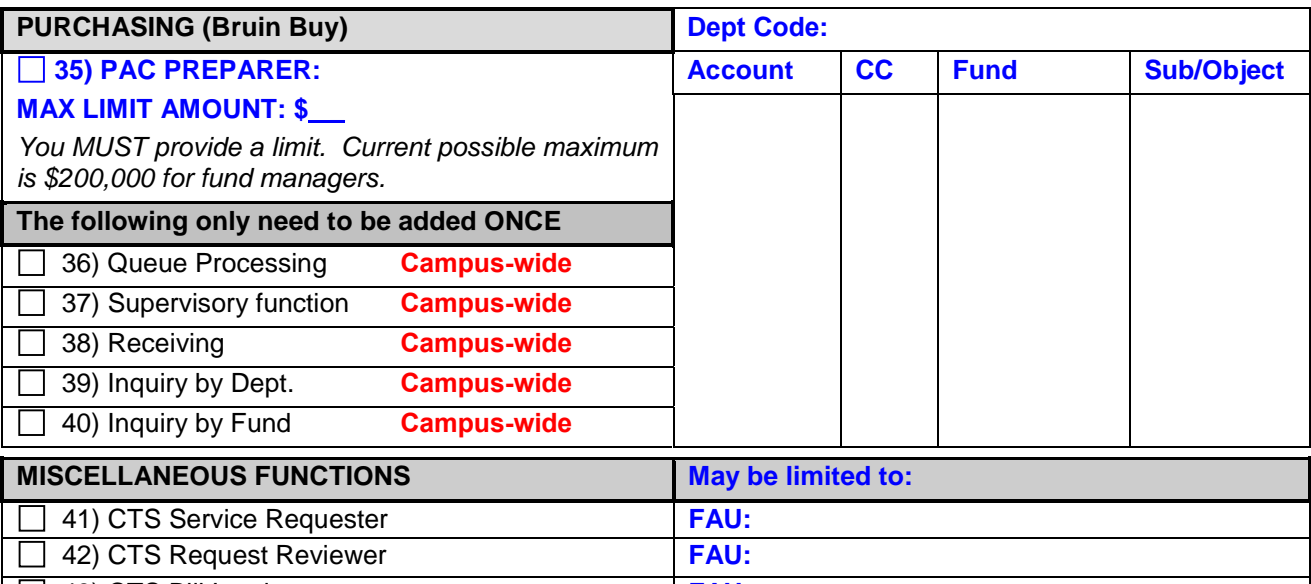

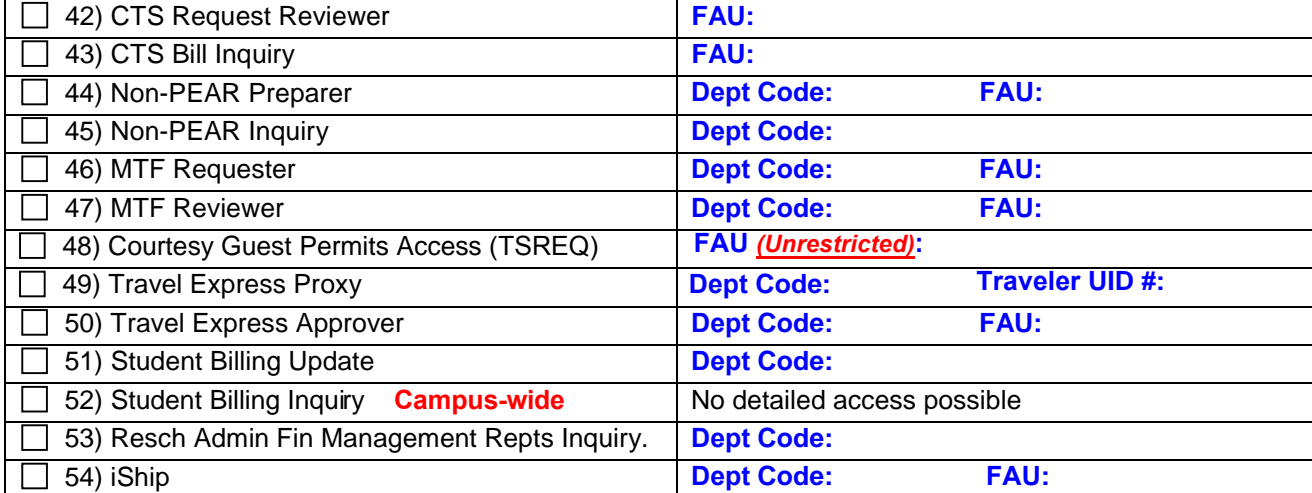

For more information:<br>AIS: https://www.it.ucla.edu/

ERS: http:[/](http://www.ais.ucla.edu/index.htm)/efm.ucla.edu/WhatIsERS.htm

# **Research Administration – Fund Manager Specific Access**

[https://medschool.ucla.edu/workfiles/Site-ORA/referencematerials/AccessMatrix.xlsx](file://domfsn/adm/AdminRae/FM%20Training/FundManagerManual/Post-Award%20Source%20Docs/AccessMatrix.xlsx)

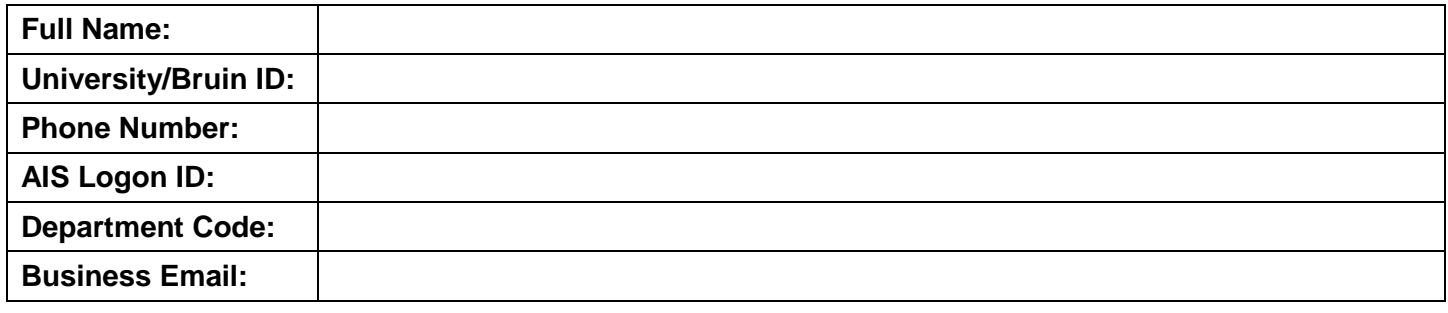

# **FINANCIALS**

*\*click on hyperlink for an overview of each system. 1st bullet point provides a short definition of each system.*

#### ☐ **[OnCore](https://www.researchgo.ucla.edu/oncore)**

- *Clinical Trials Management System maintains & manages planning, performing & reporting functions at the study & subject level along with participant contact information, tracking details & milestones.*
- Provide list of PIs with clinical trials
- [Must complete OnCore training for associated](https://medschool.ucla.edu/workfiles/Site-ORA/clinicaltrials/OnCore-Access-Roles-Job-Duties-Trainings.pdf) fund manager role. Normally: RSCH160 + either RSCH215 (non-HemOnc) or RSCH216 (HemOnc only).

### ☐ **[PAMS](http://ora.research.ucla.edu/EFM/Pages/PAMS/Overview.aspx)**

- *PAMS allows fund managers to communicate the status of financial activities & financial deliverables.*
- Provide list of assigned PIs, if applicable
- Complete [New User Activation Form](http://medschool.ucla.edu/workfiles/Site-ORA/postawardforms/PAMS_New_User_Request_Form.pdf)

# ☐ **[UCPath](https://ucpath.ucla.edu/)**

- *System that integrates and aligns payroll, benefits, & transaction processing, including funding changes & direct retros.*
- Must complete all 9 General Ledger  [Initiator \(GL-I\) training courses](https://ucpath.ucla.edu/UCPATH-TRAINING-COURSES)
	- o Include [LMS transcript of](https://ucpath.ucla.edu/sites/g/files/yaccgq636/f/gl_training_curriculum.pdf) required training

#### ☐ **ORA Online [Resource Center \(Portal\)](http://ora.research.ucla.edu/OCGA/Pages/Electronic-Resources/ORA-online-resource-center.aspx)**

- *Single point of access to research related information & resources.*
- Access will be granted for Subdivision Code 2223 (all of DOM)

#### ☐ **Dean's Office FPM (Financial [Projection Module\)](https://dgsom.ucla.edu/finance/files/view/writeups/FPM_Manual.pdf)**

- *Application which captures financial information from the central campus data base to display the chart of accounts & serve as a means to modify projected balances on funds.*
- Requires PPDDBINQ access first for payroll and CDW reports.

#### **PROPOSALS/AWARDS**

#### ☐ **[EPASS](https://medschool.ucla.edu/workfiles/Site-ORA/preawardmanual/EPASS.pdf)**

• *Online system designed to facilitate EPASS creation & electronic routing for internal dept. approval.*

#### ☐ **[NIH eRA Commons](https://era.nih.gov/commons/index.cfm)**

• *Online interface to access & share administrative information relating to NIH research grants.*

#### ☐ **[Cayuse/S2S User](http://ora.research.ucla.edu/OCGA/Pages/Electronic-Resources/S2S-grants.aspx)**

- *Web-based alternative for preparing, validating, & submitting proposals via Grants.gov.*
- You or another fund manager must set up [Professional Profile](http://ora.research.ucla.edu/OCGA/Documents/Electronic-Resources/module3.pdf) in S2S prior to granting User Access